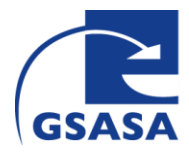

## **Check-list : Utilisation du Parenteralia Self Assessment Tool**

- □**1.** Choisir une clinique ou un service de l'hôpital.
- □**2.** Choisir une équipe interdisciplinaire composée de
	- un représentant de la gestion de la qualité,
	- un représentant de la pharmacie d'hôpital
	- un médecin et
	- trois soignants représentant le service / la clinique concerné.
- □ **3.** Informer les participants du lancement de l'enquête et demander leur accord de participation. Fixer les délais (retour du questionnaire et réunion commune)
- $\Box$  4. Informer en temps utile de la date et l'heure précise pour l'introduction orale et remise de l'outil.
- $\Box$  5. Brève introduction orale avec chaque personne participante. Pour ceci, il existe une check-list. Puis, les membres de l'équipe répondent individuellement aux 53 critères.
- $\Box$  6. Après avoir reçu toutes les questionnaires de l'équipe interdisciplinaire : Évaluation des critères à l'aide du modèle en format Excel par le chef de projet.
- $\Box$  **7.** Remplissage des informations démographiques de la clinique / du service dans le fichier Excel par le chef de projet.
- $\Box$  **8.** Réunion avec l'ensemble de l'équipe interdisciplinaire accord sur un seul score.
- □**9.** Deuxième évaluation des critères à l'aide du modèle en format Excel par le chef de projet.
- □ **10.** Envoi du fichier Excel contenant également les informations démographiques à la personne compétente de la GSASA.